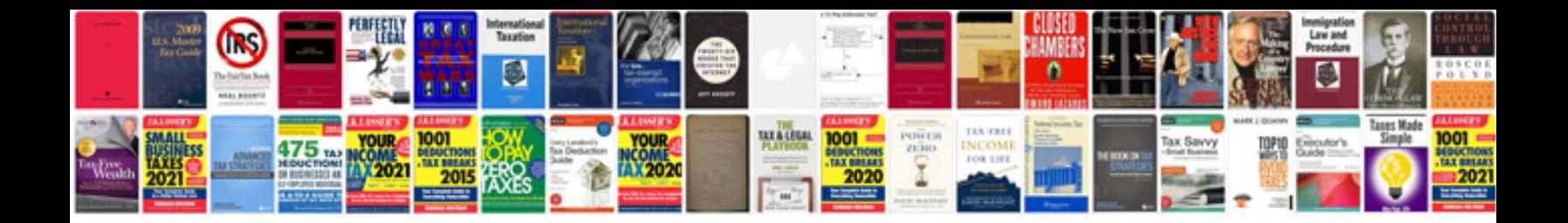

**Tablet samsung manual**

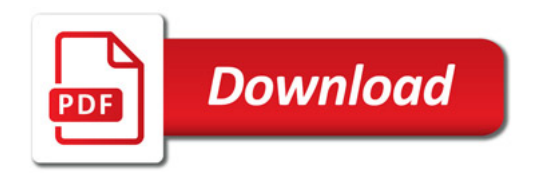

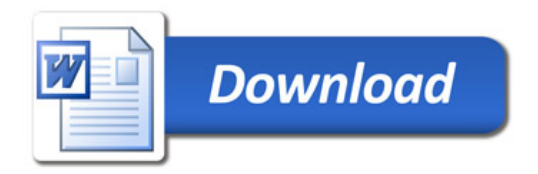